# Chapitre IV

# **Incertitudes de mesure sur les grandeurs d'entrée**

Une part importante du travail expérimental est l'estimation de l'incertitude-type  $u(X_i)$  de chaque grandeur mesurée de  $X_i$ . Trois méthodes, issues de la statistique classique, existent :

- la méthode d'obtention des incertitudes de type A ;
- la méthode de l'étendue ;
- la méthode d'obtention des incertitudes de type B.

Elles vont être abordées dans les paragraphes suivants.

## **1 Méthode d'obtention des incertitudes de type A**

La méthode de type A est fondée sur l'étude statistique d'un  $n - e$ chantillon d'une distribution de la grandeur aléatoire  $X$  que l'on cherche à mesurer (moyenne μ et variance  $\sigma_X^2$ ). Ce  $n-$  échantillon est constitué d'une série de  $n$  mesures  $x_i$  répétées et indépendantes de la grandeur  $X$ . Dans le chapitre I, nous avons vu que la moyenne  $\mu$  et la variance  $\sigma_X^2$  de la distribution entière de *X* sont reliées à celles du  $n -$ échantillon de X. Il a été démontré que la moyenne arithmétique du  $n-$ échantillon de X est une estimation de celle de sa distribution entière,

$$
\bar{x} = \frac{1}{n} \sum_{i=1}^{n} x_i,
$$

et que l'écart type de la distribution entière, appelé écart type expérimental  $s(X)$ , peut être estimé par la relation

$$
s(X) = \sqrt{\frac{1}{n-1} \sum_{i=1}^{n} (x_i - \bar{x})^2}.
$$

L'incertitude-type  $u(X)$  est alors telle que

$$
u(X) = s(\bar{x}) = \frac{s(X)}{\sqrt{n}}.
$$

Quand des valeurs semblent aberrantes ou suspectes, leur élimination doit se faire selon un critère établi par des statisticiens.

Une première méthode, établie théoriquement, est la suivante. On classe par ordre croissant les valeurs mesurées. Deux valeurs peuvent être considérées suspectes, la première ou la  $n^{i\text{ème}}$ . On calcule

$$
t = \frac{x_{suspecte} - m}{\sqrt{\frac{n \sum_i (x_i - m)^2}{(n-1)(n-2)}}}
$$

où  $m$  est la moyenne des valeurs considérées correctes, égale à

-  $m_1 = \frac{\sum_{i=2}^{n} x_i}{n-1}$  $\frac{u=2\alpha_1}{n-1}$  si la valeur  $x_1$  est considérée suspecte ; -  $m_n = \frac{\sum_{i=1}^{n-1} x_i}{n-1}$  $\frac{1}{n-1}$ " si la valeur  $x_n$  est considérée suspecte.

La loi de distribution théorique d'échantillonnage qui décrit la distribution de cet écart réduit  $t$  est la loi de Student. On élimine la valeur suspecte  $x_{subsete}$  quand  $t$  est supérieur à la valeur donnée dans le tableau de cette distribution pour un intervalle de confiance donné (généralement 95 %).

Une seconde méthode repose sur le test du khi-deux. A la base, ce test est un test basé sur les différences entre les effectifs observés et les effectifs espérés. Si on les note respectivement  $O_i$  et  $E_i$ . On calcule la somme des écarts au carré sur la valeur théorique attendue, que l'on appelle « khi-deux »

$$
\chi^2 = \sum_i \frac{(O_i - E_i)^2}{E_i}.
$$

On utilise alors une table qui représente la probabilité que l'hypothèse soit rejetée alors qu'elle est vraie, appelée distribution du khi-deux. Suivant la valeur de  $\chi^2$  et le nombre de degrés de liberté  $n - 1$  on détermine si l'hypothèse est acceptable. En général, on choisit une probabilité critique de 5 %, en-dessous de laquelle on envisage de rejeter l'hypothèse. La loi de probabilité de  $\chi^2$  est programmée dans la librairie Python scipy.stat. Cette fonction est notée chi2.

Bien que ces deux méthodes soient bien établies sur le plan mathématique, ce ne sont pas celles préconisées dans la norme. Les méthodes préconisées sont celles de Cochran et de Grubbs présentées après les tables de Student et du Khi-deux fournies ci-dessous (Tableau 4 et Tableau 5).

| Coefficient<br>de Student t                                                       |                         | Confiance (%) |      |      |       |       |       |        |        |        |
|-----------------------------------------------------------------------------------|-------------------------|---------------|------|------|-------|-------|-------|--------|--------|--------|
|                                                                                   |                         | 50,0          | 80,0 | 90,0 | 95,0  | 98,0  | 99,0  | 99,5   | 99,8   | 99,9   |
|                                                                                   | 1                       | 1,00          | 3,08 | 6,31 | 12,71 | 31,82 | 63,66 | 127,32 | 318,31 | 636,62 |
|                                                                                   | $\overline{2}$          | 0,82          | 1,89 | 2,92 | 4,30  | 6,96  | 9,92  | 14,09  | 22,33  | 31,60  |
|                                                                                   | $\mathbf{3}$            | 0,76          | 1,64 | 2,35 | 3,18  | 4,54  | 5,84  | 7,45   | 10,21  | 12,92  |
|                                                                                   | $\overline{\mathbf{4}}$ | 0,74          | 1,53 | 2,13 | 2,78  | 3,75  | 4,60  | 5,60   | 7,17   | 8,61   |
|                                                                                   | 5                       | 0,73          | 1,48 | 2,02 | 2,57  | 3,36  | 4,03  | 4,77   | 5,89   | 6,87   |
|                                                                                   | 6                       | 0,72          | 1,44 | 1,94 | 2,45  | 3,14  | 3,71  | 4,32   | 5,21   | 5,96   |
|                                                                                   | $\overline{7}$          | 0,71          | 1,41 | 1,89 | 2,36  | 3,00  | 3,50  | 4,03   | 4,79   | 5,41   |
|                                                                                   | 8                       | 0,71          | 1,40 | 1,86 | 2,31  | 2,90  | 3,36  | 3,83   | 4,50   | 5,04   |
|                                                                                   | 9                       | 0,70          | 1,38 | 1,83 | 2,26  | 2,82  | 3,25  | 3,69   | 4,30   | 4,78   |
|                                                                                   | 10                      | 0,70          | 1,37 | 1,81 | 2,23  | 2,76  | 3,17  | 3,58   | 4,14   | 4,59   |
|                                                                                   | 11                      | 0,70          | 1,36 | 1,80 | 2,20  | 2,72  | 3,11  | 3,50   | 4,02   | 4,44   |
|                                                                                   | 12                      | 0,70          | 1,36 | 1,78 | 2,18  | 2,68  | 3,05  | 3,43   | 3,93   | 4,32   |
|                                                                                   | 13                      | 0,69          | 1,35 | 1,77 | 2,16  | 2,65  | 3,01  | 3,37   | 3,85   | 4,22   |
|                                                                                   | 14                      | 0,69          | 1,35 | 1,76 | 2,14  | 2,62  | 2,98  | 3,33   | 3,79   | 4,14   |
|                                                                                   | 15                      | 0,69          | 1,34 | 1,75 | 2,13  | 2,60  | 2,95  | 3,29   | 3,73   | 4,07   |
|                                                                                   | 16                      | 0,69          | 1,34 | 1,75 | 2,12  | 2,58  | 2,92  | 3,25   | 3,69   | 4,01   |
|                                                                                   | 17                      | 0,69          | 1,33 | 1,74 | 2,11  | 2,57  | 2,90  | 3,22   | 3,65   | 3,97   |
|                                                                                   | 18                      | 0,69          | 1,33 | 1,73 | 2,1   | 2,55  | 2,88  | 3,20   | 3,61   | 3,92   |
| nbre de degrés de liberté (taille de l'échantillon moins le nombre de paramètres) | 19                      | 0,69          | 1,33 | 1,73 | 2,09  | 2,54  | 2,86  | 3,17   | 3,58   | 3,88   |
|                                                                                   | 20                      | 0,69          | 1,33 | 1,72 | 2,09  | 2,53  | 2,85  | 3,15   | 3,55   | 3,85   |
|                                                                                   | 22                      | 0,69          | 1,32 | 1,72 | 2,07  | 2,51  | 2,82  | 3,12   | 3,50   | 3,79   |
|                                                                                   | 24                      | 0,68          | 1,32 | 1,71 | 2,06  | 2,49  | 2,8   | 3,09   | 3,47   | 3,75   |
|                                                                                   | 26                      | 0,68          | 1,31 | 1,71 | 2,06  | 2,48  | 2,78  | 3,07   | 3,43   | 3,71   |
|                                                                                   | 28                      | 0,68          | 1,31 | 1,70 | 2,05  | 2,47  | 2,76  | 3,05   | 3,41   | 3,67   |
|                                                                                   | 30                      | 0,68          | 1,31 | 1,70 | 2,04  | 2,46  | 2,75  | 3,03   | 3,39   | 3,65   |
|                                                                                   | 40                      | 0,68          | 1,3  | 1,68 | 2,02  | 2,42  | 2,70  | 2,97   | 3,31   | 3,55   |
|                                                                                   | 50                      | 0,68          | 1,3  | 1,68 | 2,01  | 2,40  | 2,68  | 2,94   | 3,26   | 3,50   |
|                                                                                   | 60                      | 0,68          | 1,3  | 1,67 | 2,00  | 2,39  | 2,66  | 2,91   | 3,23   | 3,46   |
|                                                                                   | 70                      | 0,68          | 1,29 | 1,67 | 1,99  | 2,38  | 2,65  | 2,90   | 3,21   | 3,44   |
|                                                                                   | 80                      | 0,68          | 1,29 | 1,66 | 1,99  | 2,37  | 2,64  | 2,89   | 3,20   | 3,42   |
| $\bar{\mathsf{S}}$                                                                | 90                      | 0,68          | 1,29 | 1,66 | 1,99  | 2,37  | 2,63  | 2,88   | 3,18   | 3,40   |
|                                                                                   | 100                     | 0,68          | 1,29 | 1,66 | 1,98  | 2,36  | 2,63  | 2,87   | 3,17   | 3,39   |
|                                                                                   | 200                     | 0,68          | 1,29 | 1,65 | 1,97  | 2,35  | 2,60  | 2,84   | 3,13   | 3,34   |
|                                                                                   | 300                     | 0,68          | 1,28 | 1,65 | 1,97  | 2,34  | 2,59  | 2,83   | 3,12   | 3,32   |
|                                                                                   | 500                     | 0,67          | 1,28 | 1,65 | 1,96  | 2,33  | 2,59  | 2,82   | 3,11   | 3,31   |
|                                                                                   | 1000                    | 0,67          | 1,28 | 1,65 | 1,96  | 2,33  | 2,58  | 2,81   | 3,10   | 3,30   |
| 0,67<br>1,28<br>1,64<br>1,96<br>2,33<br>2,58<br>2,81<br>3,09<br>$\infty$          |                         |               |      |      |       |       | 3,29  |        |        |        |
| Python: from scipy import stats<br>$t = t.interval(pvalue,dfreedom)[1]$           |                         |               |      |      |       |       |       |        |        |        |

Tableau 4 – Table du coefficient de Student.

|                                        | Probabilité de rejeter l'hypothèse alors qu'elle est vraie (%) |          |        |       |       |      |       |       |      |                |      |      |
|----------------------------------------|----------------------------------------------------------------|----------|--------|-------|-------|------|-------|-------|------|----------------|------|------|
| $\chi^2$                               |                                                                | 99       | 90     | 75    | 50    | 30   | 20    | 10    | 5    | $\overline{2}$ | 1    | 0,1  |
|                                        | 1                                                              | 0,000157 | 0,0158 | 0,102 | 0,455 | 1,07 | 1,64  | 2,71  | 3,84 | 5,41           | 6,63 | 10,8 |
|                                        | $\overline{2}$                                                 | 0,0201   | 0,211  | 0,575 | 1,39  | 2,41 | 3,22  | 4,61  | 5,99 | 7,82           | 9,21 | 13,8 |
|                                        | $\mathbf{3}$                                                   | 0,115    | 0,584  | 1,21  | 2,37  | 3,66 | 4,64  | 6,25  | 7,81 | 9,84           | 11,3 | 16,3 |
|                                        | $\overline{\mathbf{4}}$                                        | 0,297    | 1,06   | 1,92  | 3,36  | 4,88 | 5,99  | 7,78  | 9,49 | 11,7           | 13,3 | 18,5 |
|                                        | 5                                                              | 0,554    | 1,61   | 2,67  | 4,35  | 6,06 | 7,29  | 9,24  | 11,1 | 13,4           | 15,1 | 20,5 |
|                                        | 6                                                              | 0,872    | 2,20   | 3,45  | 5,35  | 7,23 | 8,56  | 10,64 | 12,6 | 15,0           | 16,8 | 22,5 |
|                                        | $\overline{7}$                                                 | 1,24     | 2,83   | 4,25  | 6,35  | 8,38 | 9,80  | 12,02 | 14,1 | 16,6           | 18,5 | 24,3 |
|                                        | 8                                                              | 1,65     | 3,49   | 5,07  | 7,34  | 9,52 | 11,03 | 13,36 | 15,5 | 18,2           | 20,1 | 26,1 |
|                                        | 9                                                              | 2,09     | 4,17   | 5,90  | 8,34  | 10,7 | 12,24 | 14,68 | 16,9 | 19,7           | 21,7 | 27,9 |
|                                        | 10                                                             | 2,56     | 4,87   | 6,74  | 9,34  | 11,8 | 13,44 | 15,99 | 18,3 | 21,2           | 23,2 | 29,6 |
|                                        | 11                                                             | 3,05     | 5,58   | 7,58  | 10,3  | 12,9 | 14,63 | 17,28 | 19,7 | 22,6           | 24,7 | 31,3 |
|                                        | 12                                                             | 3,57     | 6,30   | 8,44  | 11,3  | 14,0 | 15,81 | 18,55 | 21,0 | 24,1           | 26,2 | 32,9 |
| Nombre de degrés de liberté            | 13                                                             | 4,11     | 7,04   | 9,30  | 12,3  | 15,1 | 16,98 | 19,81 | 22,4 | 25,5           | 27,7 | 34,5 |
|                                        | 14                                                             | 4,66     | 7,79   | 10,2  | 13,3  | 16,2 | 18,15 | 21,06 | 23,7 | 26,9           | 29,1 | 36,1 |
|                                        | 15                                                             | 5,23     | 8,55   | 11,0  | 14,3  | 17,3 | 19,31 | 22,31 | 25,0 | 28,3           | 30,6 | 37,7 |
|                                        | 16                                                             | 5,81     | 9,31   | 11,9  | 15,3  | 18,4 | 20,47 | 23,54 | 26,3 | 29,6           | 32,0 | 39,3 |
|                                        | 17                                                             | 6,41     | 10,1   | 12,8  | 16,3  | 19,5 | 21,61 | 24,77 | 27,6 | 31,0           | 33,4 | 40,8 |
|                                        | 18                                                             | 7,01     | 10,9   | 13,7  | 17,3  | 20,6 | 22,76 | 25,99 | 28,9 | 32,3           | 34,8 | 42,3 |
|                                        | 19                                                             | 7,63     | 11,7   | 14,6  | 18,3  | 21,7 | 23,90 | 27,20 | 30,1 | 33,7           | 36,2 | 43,8 |
|                                        | 20                                                             | 8,26     | 12,4   | 15,5  | 19,3  | 22,8 | 25,04 | 28,41 | 31,4 | 35,0           | 37,6 | 45,3 |
|                                        | 21                                                             | 8,90     | 13,2   | 16,3  | 20,3  | 23,9 | 26,17 | 29,62 | 32,7 | 36,3           | 38,9 | 46,8 |
|                                        | 22                                                             | 9,5      | 14,0   | 17,2  | 21,3  | 24,9 | 27,30 | 30,81 | 33,9 | 37,7           | 40,3 | 48,3 |
|                                        | 23                                                             | 10,2     | 14,8   | 18,1  | 22,3  | 26,0 | 28,43 | 32,01 | 35,2 | 39,0           | 41,6 | 49,7 |
|                                        | 24                                                             | 10,9     | 15,7   | 19,0  | 23,3  | 27,1 | 29,55 | 33,20 | 36,4 | 40,3           | 43,0 | 51,2 |
|                                        | 25                                                             | 11,5     | 16,5   | 19,9  | 24,3  | 28,2 | 30,68 | 34,38 | 37,7 | 41,6           | 44,3 | 52,6 |
|                                        | 26                                                             | 12,2     | 17,3   | 20,8  | 25,3  | 29,2 | 31,79 | 35,56 | 38,9 | 42,9           | 45,6 | 54,1 |
|                                        | 27                                                             | 12,9     | 18,1   | 21,7  | 26,3  | 30,3 | 32,91 | 36,74 | 40,1 | 44,1           | 47,0 | 55,5 |
|                                        | 28                                                             | 13,6     | 18,9   | 22,7  | 27,3  | 31,4 | 34,03 | 37,92 | 41,3 | 45,4           | 48,3 | 56,9 |
|                                        | 29                                                             | 14,3     | 19,8   | 23,6  | 28,3  | 32,5 | 35,14 | 39,09 | 42,6 | 46,7           | 49,6 | 58,3 |
|                                        | 30                                                             | 15,0     | 20,6   | 24,5  | 29,3  | 33,5 | 36,25 | 40,26 | 43,8 | 48,0           | 50,9 | 59,7 |
|                                        | 31                                                             | 15,7     | 21,4   | 25,4  | 30,3  | 34,6 | 37,36 | 41,42 | 45,0 | 49,2           | 52,2 | 61,1 |
|                                        | 32                                                             | 16,4     | 22,3   | 26,3  | 31,3  | 35,7 | 38,47 | 42,58 | 46,2 | 50,5           | 53,5 | 62,5 |
|                                        | 33                                                             | 17,1     | 23,1   | 27,2  | 32,3  | 36,7 | 39,57 | 43,75 | 47,4 | 51,7           | 54,8 | 63,9 |
|                                        | 34                                                             | 17,8     | 24,0   | 28,1  | 33,3  | 37,8 | 40,68 | 44,90 | 48,6 | 53,0           | 56,1 | 65,2 |
|                                        | 36                                                             | 19,2     | 25,6   | 30,0  | 35,3  | 39,9 | 42,88 | 47,21 | 51,0 | 55,5           | 58,6 | 68,0 |
|                                        | 38                                                             | 20,7     | 27,3   | 31,8  | 37,3  | 42,0 | 45,08 | 49,51 | 53,4 | 58,0           | 61,2 | 70,7 |
|                                        | 40                                                             | 22.2     | 29,1   | 33,7  | 39,3  | 44,2 | 47,27 | 51,81 | 55,8 | 60,4           | 63,7 | 73,4 |
|                                        | Python: from scipy import stats                                |          |        |       |       |      |       |       |      |                |      |      |
| X2 = stats.chi2.ppf(1-pvalue,dfreedom) |                                                                |          |        |       |       |      |       |       |      |                |      |      |

Tableau 5 – Table du khi-deux

### **1.1 Méthode de Cochran**

Elle est utilisée lorsque des mesures ont été effectuées par des laboratoires ou des personnes différents. Considérons que ces laboratoires ou personnes ont établi, de façon indépendante, chacun une valeur moyenne  $\bar{x}_k$  et une estimation de la variance  $s_k^2$  d'un observable. On possède alors  $n$  couples de ces estimations. On les classe par ordre croissant de variance et on calcule

$$
C = \frac{s_{max}^2}{\sum_{i=1}^n s_i^2}.
$$

La variance réduite  $C$  suit une loi de probabilité qui est tabulée en fonction du nombre d'observables (Tableau 6). Le couple  $\bar{x}_k - s_k^2$  est rejeté si  $C > C_{crit}$  donné par cette table. On recommence pour les autres mesures, jusqu'à ce que la valeur de  $C$  soit inférieure à  $C_{crit}$ .

### **1.2 Méthode de Grubbs**

Elle s'applique aussi bien à des mesures effectuées par des laboratoires ou des personnes différents, qu'à une série de mesures effectuées dans un même laboratoire. Dans le cas de mesures provenant de plusieurs laboratoires, il faut commencer par utiliser la méthode de Cochran qui est basée sur les variances. La méthode de Grubbs porte sur les écarts à la moyenne  $\bar{x}$ . On calcule

$$
G = \frac{\max(x_i - \bar{x})}{s(X)}.
$$

 $L$ 'écart type réduit  $G$  suit une loi de probabilité qui est tabulée en fonction du nombre d'observables. La valeur  $x_i$  est rejetée si  $G > G_{crit}$  donné par cette table. On recommence pour les autres mesures, jusqu'à ce que la valeur de  $G$  soit inférieure à  $G_{crit}$ . A chaque itération, la moyenne est calculée avec les valeurs restantes. Les tables utilisées sont regroupées dans le Tableau 6.

| <b>Nombre</b><br>d'observables | <b>Valeurs critiques</b><br>de Cochran<br>au risque de 5% | <b>Valeurs critiques</b><br>de Grubbs<br>au risque de 5% |  |  |  |
|--------------------------------|-----------------------------------------------------------|----------------------------------------------------------|--|--|--|
| 2                              | 0,939                                                     |                                                          |  |  |  |
| $\overline{3}$                 | 0,798                                                     | 1,155                                                    |  |  |  |
| $\overline{\mathcal{L}}$       | 0,684                                                     | 1,481                                                    |  |  |  |
| 5                              | 0,598                                                     | 1,715                                                    |  |  |  |
| 6                              | 0,532                                                     | 1,887                                                    |  |  |  |
| 7                              | 0,480                                                     | 2,020                                                    |  |  |  |
| 8                              | 0,438                                                     | 2,126                                                    |  |  |  |
| 9                              | 0,403                                                     | 2,215                                                    |  |  |  |
| 10                             | 0,373                                                     | 2,290                                                    |  |  |  |
| 11                             | 0,348                                                     | 2,355                                                    |  |  |  |
| 12                             | 0,326                                                     | 2,412                                                    |  |  |  |
| 13                             | 0,307                                                     | 2,462                                                    |  |  |  |
| 14                             | 0,291                                                     | 2,507                                                    |  |  |  |
| 15                             | 0,276                                                     | 2,549                                                    |  |  |  |
| 16                             | 0,262                                                     | 2,585                                                    |  |  |  |
| 17                             | 0,250                                                     | 2,620                                                    |  |  |  |
| 18                             | 0,240                                                     | 2,651                                                    |  |  |  |
| 19                             | 0,230                                                     | 2,709                                                    |  |  |  |
| 20                             | 0,220                                                     | 2,709                                                    |  |  |  |

Tableau 6 – Valeurs critiques de Cochran et de Grubbs en fonction du nombre d'estimations

*Application 8 (les expériences ont été réalisées par des doctorants et un stagiaire au Laboratoire d'Energétique, de Mécanique et d'Electromagnétisme de l'Université Paris Nanterre, à Ville d'Avray) :* 

*L'objectif de cette application est d'estimer l'incertitude de mesure de la pression atteinte en fin de déflagration dans une chambre cylindrique. La mesure est réalisée avec un capteur KISTLER 6061B refroidi par un circuit d'eau.*

*Deux compositions cibles à deux niveaux de pression initiale différents ont été expérimentées dans cette chambre de déflagration. La composition cible 1 est constituée du mélange de gaz dans les fractions molaires* 

 $X_{N2}=0,203, X_{H2}=0,398, X_{O2}=0,200, X_{CO2}=0,190, \text{ plus quelques impuretés, avec une$ *pression initiale de 1,013 bar.* 

*La composition cible 2 est constituée du mélange de gaz* 

 $X_{N2}=0.107$ ,  $X_{H2}=0.525$ ,  $X_{Q2}=0.263$ ,  $X_{C2}=0.105$  avec une pression initiale de 1,913 *bar.* 

*Ces deux compositions et pressions initiales permettent de faire varier la composition et la pression finales après déflagration complète. Trois expérimentateurs notés L, V et R, ont réalisé chacun trois expériences de déflagration par mélange, de façon indépendante. Après chaque mesure, le dispositif de mesure a été démonté, puis remonté. Les résultats concernant les compositions cibles 1 et 2, fournis par les expérimentateurs, sont présentés dans le tableau suivant.* 

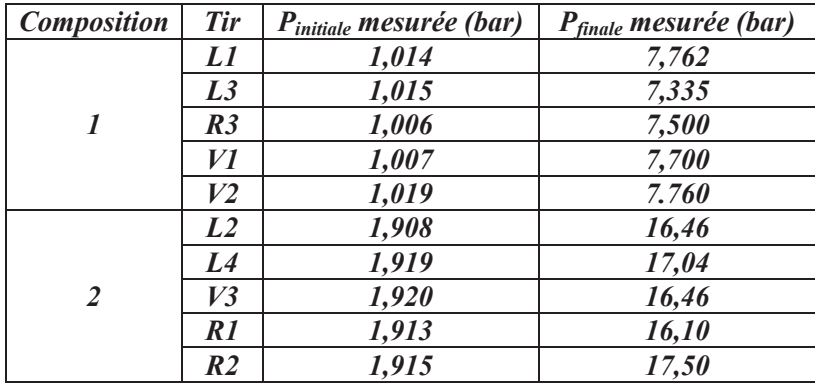

*Des variabilités de composition ont été constatées dans les mélanges réalisés avant déflagration. Les déflagrations sont suffisamment rapides pour considérer que l'état de déflagration final est atteint sans échange de chaleur avec l'extérieur (transformation thermodynamique adiabatique) : c'est une hypothèse. Recenser les sources d'incertitudes et proposer une technique permettant d'accéder à l'incertitude sur la pression finale mesurée pour chaque niveau de pression, à partir des informations disponibles. Les quantifier. Que peut-on conclure sur les données mesurées ? Comment peut-on estimer le nombre de moles final de gaz ? Quelle sont les axes d'amélioration possibles ?*

*D'après les informations disponibles dans l'énoncé de cette application, les sources d'incertitude identifiées sont les suivantes :* 

- *la variabilité des mélanges de gaz initiaux pour chaque niveau de pression ;*
- *l'incertitude sur la mesure de la pression initiale ;*
- *l'hypothèse d'adiabaticité de la propagation de la déflagration ;*
- *la précision du capteur Kistler ;*
- *le calibre du voltmètre utilisé pour mesurer la tension fournie par le capteur Kistler ;*
- *la température du capteur refroidi.*

*La « data sheet » du capteur Kistler 6061 B est reproduite ci-dessous. C'est un exemple typique de documentation constructeur, mise à disposition des utilisateurs sur son site web.* 

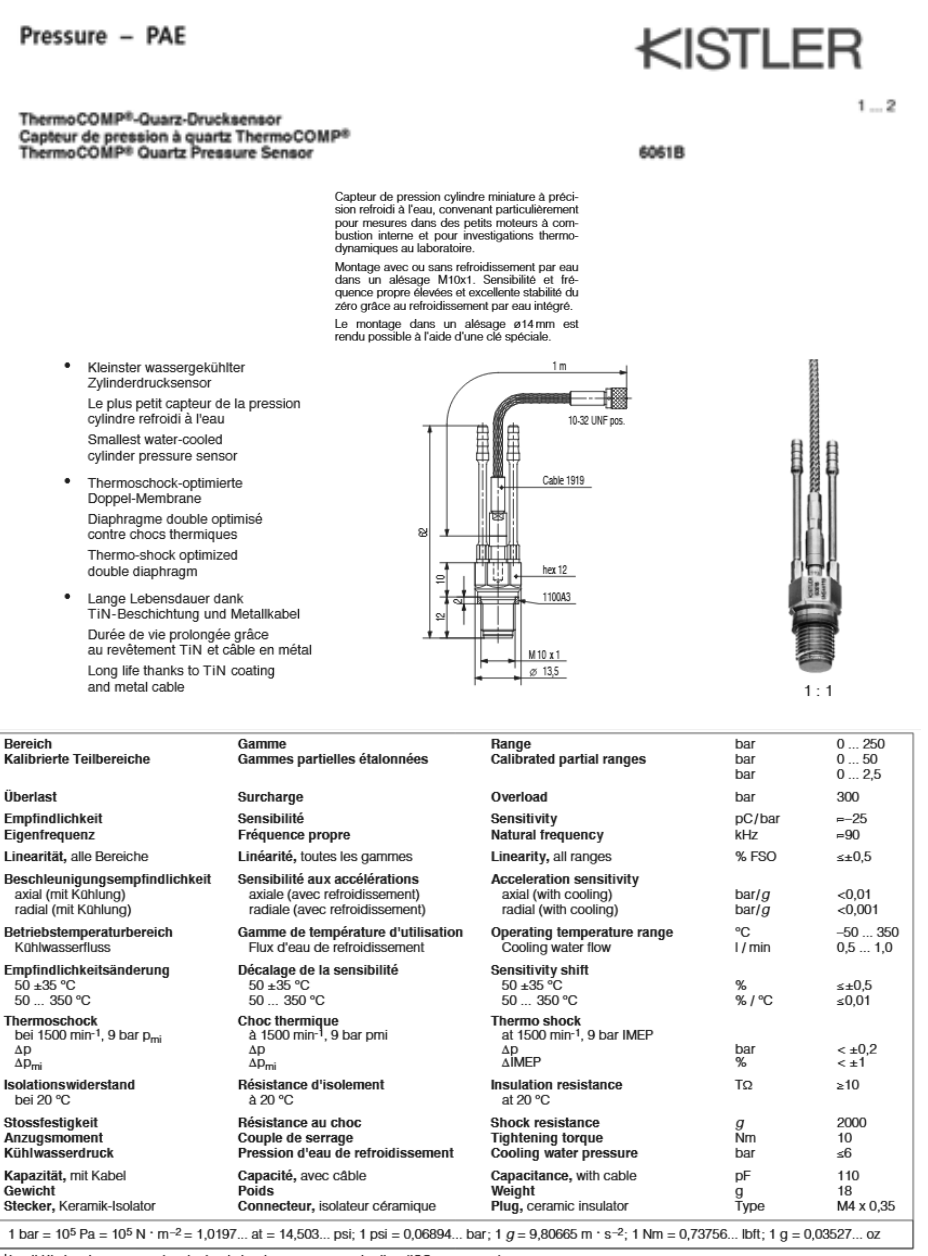

\*In all Kistler documents, the decimal sign is a comma on the line (ISO 31-0:1992).

Kistler Instrumente AG Winterthur, CH-8408 Winterthur, Switzerland, Tel. (052) 224 11 11 Kistler Instrument Corp., Amherst, NY 14228-2171, USA, Phone (716) 691-5100